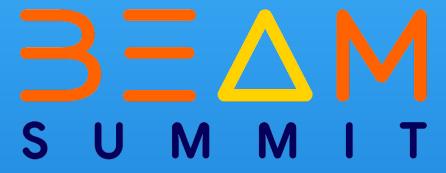

# Loading Geospatial data to Google BigQuery

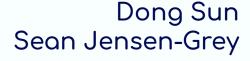

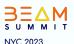

# Q Agenda

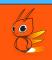

- What is Geospatial Data
- Why loading to BigQuery
- How to load
  - Two ways to load
  - Challenges
  - How beam/dataflow helps
- Geospatial Analysis
- Q&A

# What is Geospatial Data

- A type of data that describes objects, events, or other features with a location on the earth.
- A powerful tool for understanding the world around us.
- Geospatial data analysis can help organizations make better decisions with a better understanding of the spatial relationships between features.

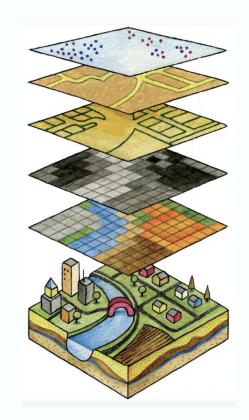

# Use Cases Enabled by Geospatial Data Analysis

| Industry                   | Use Case                                                                                                    |
|----------------------------|----------------------------------------------------------------------------------------------------|
| Insurance                  | Assess risk and analyze property damage claims, eg post severe weather events                                                    |
| Banking and Finance        | Analyze market trends using weather or other geospatial data Manage investments with geospatial analytics/Analyze portfolio risk |
| Infrastructure             | Infrastructure sustainability / Infrastructure location selection                                                                |
| Sustainability             | Monitor and manage natural resources Conduct environmental impact assessments/Analyze climate data.                              |
| Utilities                  | Manage infrastructure and assets.                                                                                                |
| Real estate                | Analyze property values, conduct site selection, and manage property portfolios                                                  |
| Public Sector              | Land management / Emergency response planning / Environmental monitoring                                                         |
| Transportation & Logistics | Manage fleets / Improve customer service                                                                                         |
| Retail                     | Analyze customer behavior / Conduct market research / Optimize store locations                                                   |
| Agriculture                | Manage crop yields / Improve resource management                                                                                 |
| Healthcare & Public Health | Analyze disease data / Conduct epidemiological research                                                                          |

### Why Loading Geospatial Data to BigQuery

- BigQuery as a cloud-based data warehouse, enables low latency and large scale geospatial analysis
- Regardless of geospatial data types, there's a way to ingest it, store it, analyze it on GCP.
- Enable integration with other data in BigQuery
- Enables geospatial data enabled machine learning models on GCP

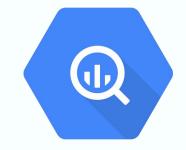

# BigQuery Spatial Functions

- ST\_CONTAINS(outside\_geom,inside\_geom) -- true if outside completely surrounds inside
- ST\_INTERSECTS(a\_geom, b\_geom) -- true if intersection of a and b is non-empty
- ST\_DISTANCE(a\_geom, b\_geom) -- shortest distance between two geometries
- ST\_AREA(a\_geom) -- area in square meters
- ST\_LENGTH(a\_geom) -- length of line or perimeter geometry

https://cloud.google.com/bigquery/docs/reference/standard-sql/geography\_functions

# Types of Geospatial Data

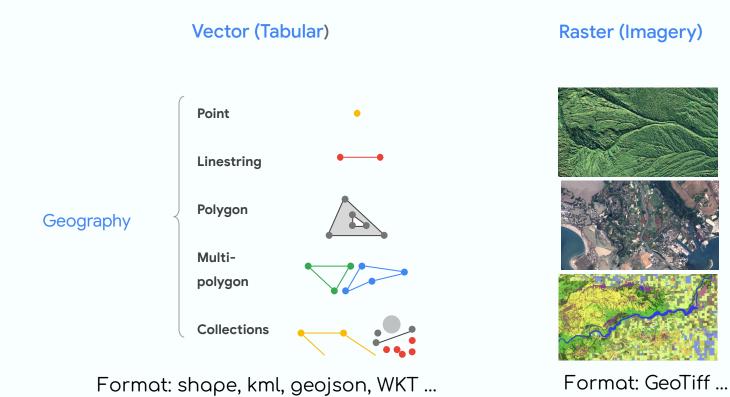

#### How to load - Challenges

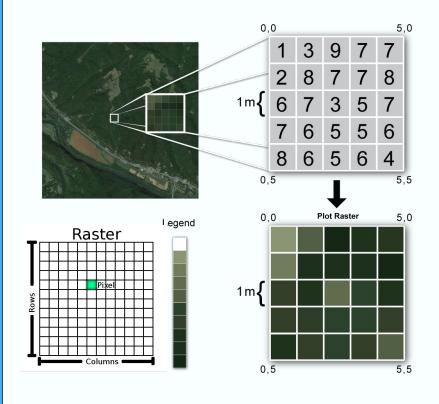

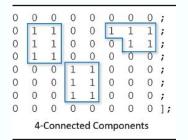

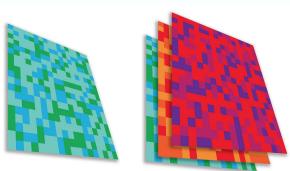

Single Band Raster Multi Band Raster

Polygonize the high resolution image with many pixels in it is very compute intensive.

A ~15 meter ground resolution one degree tile image could have more than 10million pixels

# Geotiff to Polygon

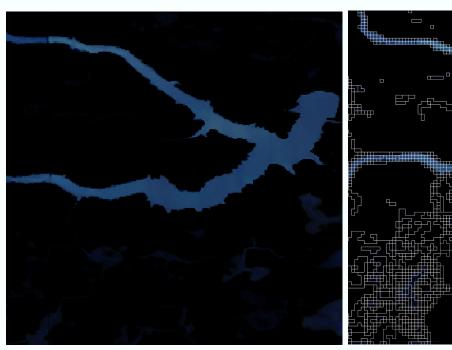

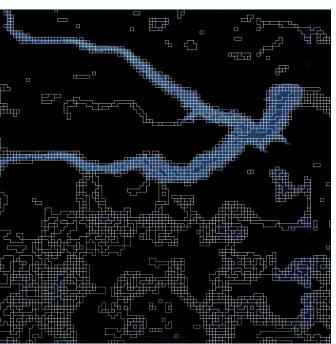

# How to Load - 2 ways to load

- Dataflow with <u>GeoBeam</u> library
  - GeoBeam load shapefiles very effectively.
  - Works well with small to medium size images ( < ~a few hundreds MB).</li>
  - Great examples
  - Runs fine in the local runner
- Dataflow running <u>adal</u> commands
  - Can handle complex data processing (retile raster, reproject, polygonizer etc)
  - o Better parallelism and memory consumption

https://github.com/GoogleCloudPlatform/dataflow-geobeam/tree/main/geobeam/examples

https://gdal.org/programs/gdal\_polygonize.html

# Steps of Loading Shape File with Geobeam

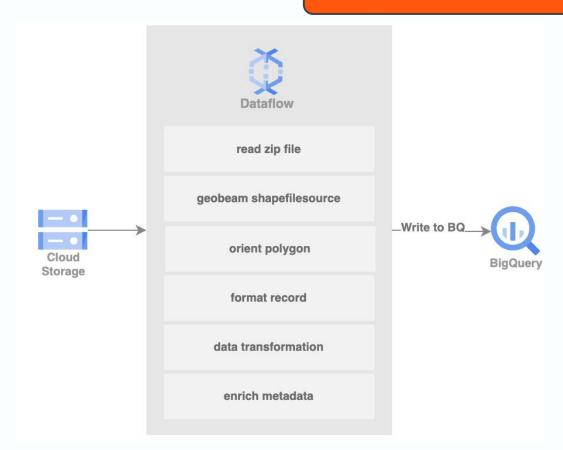

### Steps of Loading GeoTiff Files with GDAL

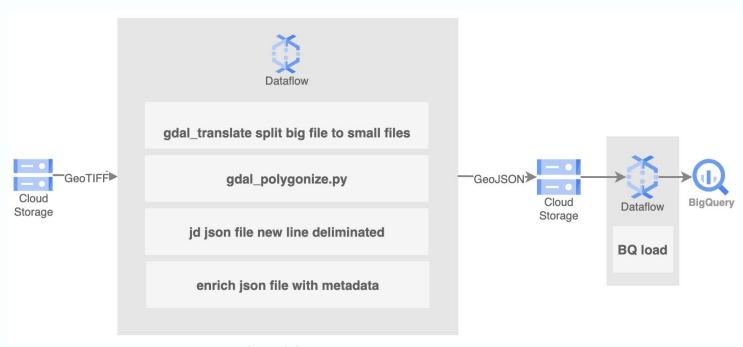

- gdal\_polygonize.py nass.tif -b 1 -f "GeoJSON" nass.geojson
- jq -c '.features[]' nass.geojson > nass-nl.geojson
- bq load --source\_format=NEWLINE\_DELIMITED\_JSON --json\_extension=GEOJSON -autodetect=true geodata.ny\_nass nass-nl.geojson

#### How beam/dataflow helps

- GeoBeam, built on top of Apache Beam
  - Provides a set of FileBasedSource classes that make it easy to read, process, and write geospatial data
  - Provides a set of helpful Apache Beam transforms and utilities that make it easier to process GIS data in Dataflow pipelines.
- Dataflow customized container worker for
  - Easy deployment of 3rd party libraries as you can specify them in build files and dataflow will handle the deployment.
- Use Dataflow as compute and run command lines allows to focus on data handling and not underneath beam complexity
- Easy parallel processing with auto scaling, composer, and Thread Pool Executor while converting geotiff to geojson
- Integrated with GCP for monitoring logging

### Reference Architecture

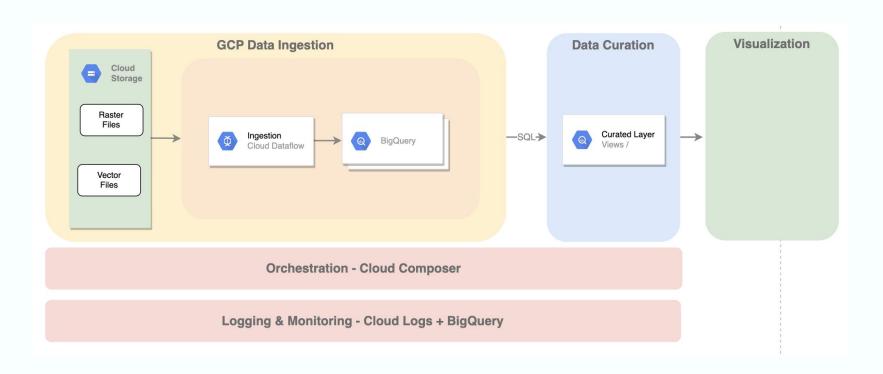

**BEAM SUMMIT NYC 2023** 

# Demo

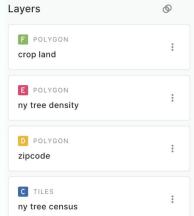

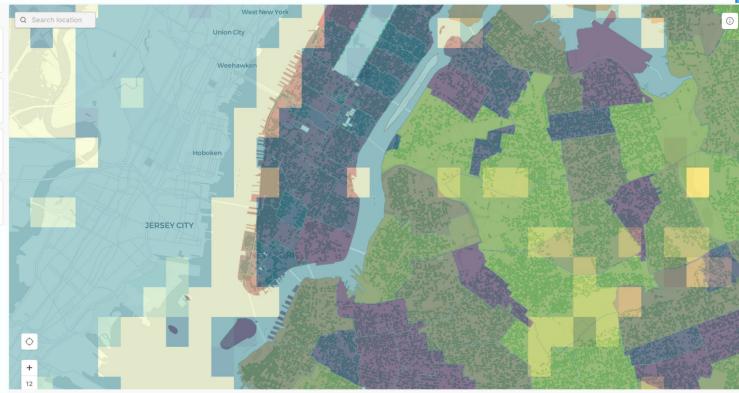

BEAM SUMMIT NYC 2023

# QUESTIONS?

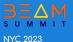